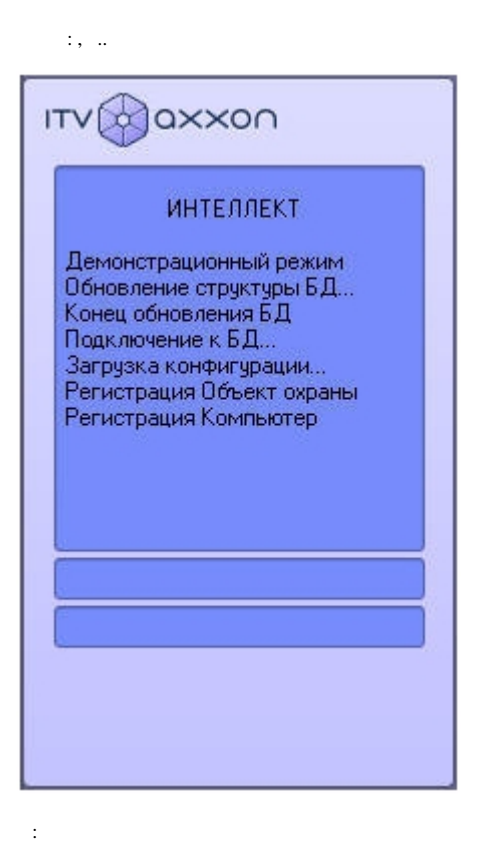

1. . , . <br>  $\begin{array}{ccccc} \text{1.} & , & \cdot & \\ \text{2.} & . & \quad \ \ \, & \end{array} \text{ with} \: \text{rows } \left(\text{//} \ \right) \qquad .$ 

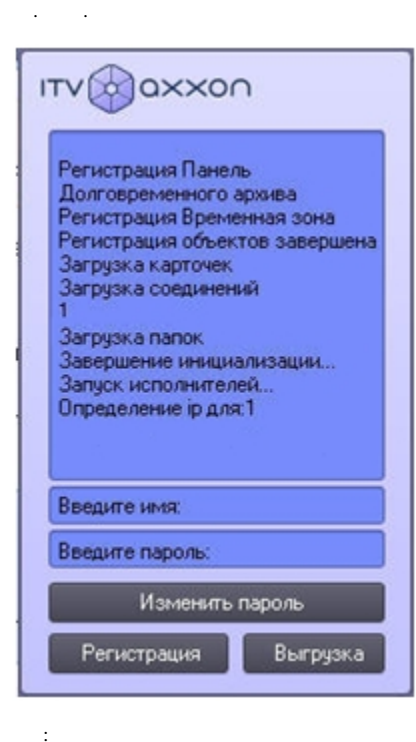

 $1. \,$ |≡|  $\overline{2}$ .

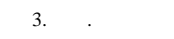

 $\mathcal{A}=\mathcal{A}$  .

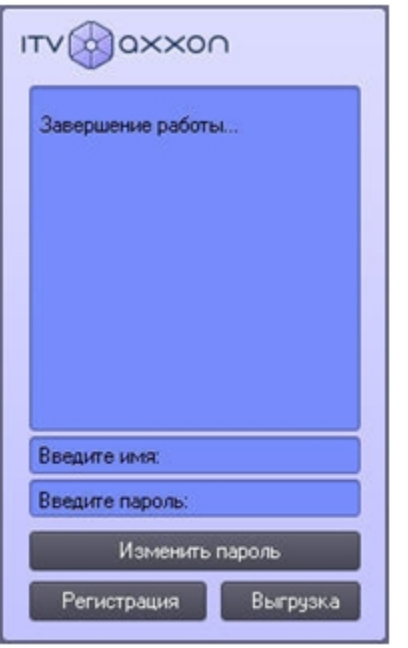

 $\bullet$   $\bullet$   $\bullet$ 

 $\mathcal{L}_{\text{max}}$  .